# **Vol. 2, Iss. 24 Friday, April 30, 2010**

# **Second Floor Scoop Second Floor Scoop econd**

LaProgram.org

#### **Requesting Classes**

## STUDENTS: Visit LaProgram.org to Request Classes.

 Students may request classes through Daedalus from **Wed., Apr. 28**, through **Wed., May 12**. The last day to request AP, honors, and elective classes is **Wed., May 12**.

 Review the **Academic Sequencing Calendar, course descriptions,** and **AP Course Offerings** at **LaProgram.org before requesting classes**.

# **Art Electives**

## STUDENTS: Junior and Senior Art Majors Should Choose Art Electives. Review Course Descriptions at LaProgram.org.

 All junior and senior art majors will be required to choose electives in art. Visit **LaProgram.org** for course descriptions and sequencing. If you have not made choices by **Wed., May 12**, you will be placed in under-subscribed classes. Course options follow:

- The fall/spring pairings of singletons follow: **Anatomy**/Realistic Drawing, Anatomy/Children's Book, Pen and Ink/Anatomy, and Realistic Drawing/Colored Pencil.
- For double-period classes we offer the following: Fashion/Advanced Watercolor, Beginning Photo/ Advanced Ceramics, Beginning Photo/Advanced Photo, Digital Media Technology Fall/Digital Media Technology Spring, Mixed Media/Sculpture, Advanced Painting/Mixed Media, Architecture/ Interior Design, Sculpture/Advanced Print, and Advanced Illustration/Advanced Painting.

# **SUMMER SCHOOL**

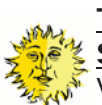

TEACHERS: Apply to Teach Summer School!

Visit the following URL: http://schools.nyc.gov/ ChoicesEnrollment/SummerSchool/default.htm

## **Notices Sent Home**

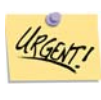

TEACHERS: Interim Reports are due to Department APs by Wed., May 5, at 9:00am.

## **Energy Management**

# **TEACHERS: Thank You for**

Conserving Energy.

The DCAS Division of EnergyManagement has offered the following tips in order to help **conserve** energy during the summer season. Please be aware that the city's air conditioning season for

- 2010 runs from **May 29** through **Sep. 23**.
- 1. Turn off overhead lights in areas where daylight is **sufficient** or desk lighting is available.
- 2. Turn off computers, copiers and other electric equipment when they are not being used.
- 3. Remove anything that blocks air outlets of air conditioners, to maximize air circulation.
- 4. Keep window shades and blinds lowered and closed to reduce the heat and sun load at every window (where shades are available).

#### **New Senior English Electives**

**PSTUDENTS: Students Can Enroll in** New LaGuardia Electives: Literature and Psychology, Science Fiction Literature, and Journalism! **Science Fiction (seniors only):**

How well do works of science fiction criticize our present situation and predict the future? Why do they amuse, excite or frighten us? Can we imagine our own Science Fictions?

 Students will survey the histories these genres and recognize how world events have been reflected onto other worlds. From the early formation of the genre, with Verne, and the classics of Clarke, Tolkein, and LeGuin, to the contemporary works of Card, Jordan, and Vinge, the genres have been about portraying humanity in possible scenarios. Possible areas of interest will be topics of the environment, energy conservation, war, social issues, and others.

 Other possible texts include the following: Orwell's 1984, Wells' The Time Machine, Asimov's I Robot, Dick's The Man in the High Castle, and Butler's The Parable of the Sower.

**Psychology and Literature (seniors only):** This exciting new senior elective will explore various literary texts through the lens of psychological theory. This course will cover material similar to a college-level introduction to psychology, exposing students to theorists from Skinner to Freud to Chomsky. How much of human behavior is hardwired into our genetic make-up? How much of who we are is determined by environmental stimuli? Students will explore these questions and many more, applying them to select literary texts in written work and class discussion.

## **Newspapers and Publications(juniors & seniors):**

This course will deal with reading and writing the news. Participants will contribute to our school newspaper, *State of the Arts.* 

## **Changing Requests**

# STUDENTS: You May Resubmit Course Requests.

If you made a mistake in selecting your courses

on Daedalus, you may log-in again, select the options you would like, and press "submit" again. This will update your request.

#### **Conferences**

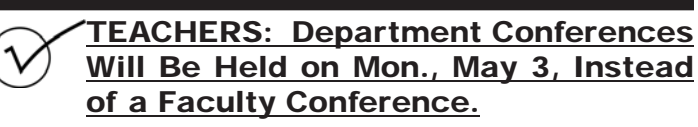

# **Command of Language**

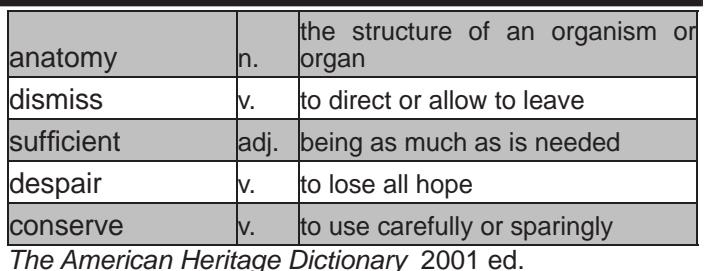

If you have any questions regarding information on this page, please call Ms. van Keulen, AP of Data and Technology, at (212) 496-0700 X 2261.

# **Second Floor Scoop Second Floor Scoop econd**

# LaProgram.org

## **Applying for Classes**

Vait

# STUDENTS: Join the WAIT List if You Do Not Meet the Criteria to Apply for a Class!

 **Please note that WAIT and EVAL codes are equivalent and mean the same thing.**

 Twelfth graders are required to choose either AP Literature or one of the following English electives: Psychology and Literature (new course), Science Fiction Literature (new course), Creative Writing, and Film Literature.

 You will select honors and AP classes by following a two-step procedure: If you would like to apply for honors an AP classes and you have a subject average of 90 or above, you will automatically be accepted into the pool of qualified students for the course. If you do not have at least a 90, you will be directed to apply for the WAIT version of the class, but please do not **despair**. A significant number of students from that list will end up in the course they desire. You may speak to your teacher, the appropriate department chairperson, or your guidance counselor about your commitment to enroll and excel in that class.

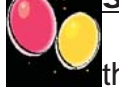

STUDENTS: Please Review the Schedule for AP Exams.

 Ask the teacher of your AP class if you have any questions about the AP Examination for that course. Students with extended time should have received by now a letter informing them about the location of their exam. If you qualify for extended time and did not receive such a letter, see Ms. van Keulen in **Room 261** as soon as possible.

**AP Examinations**

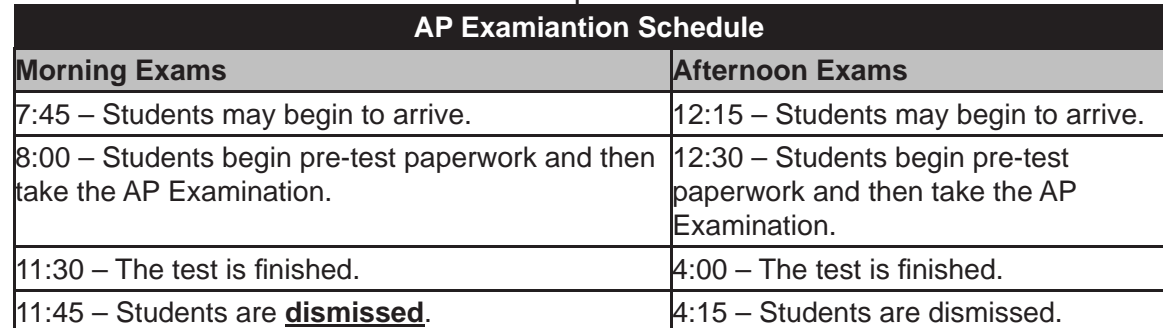

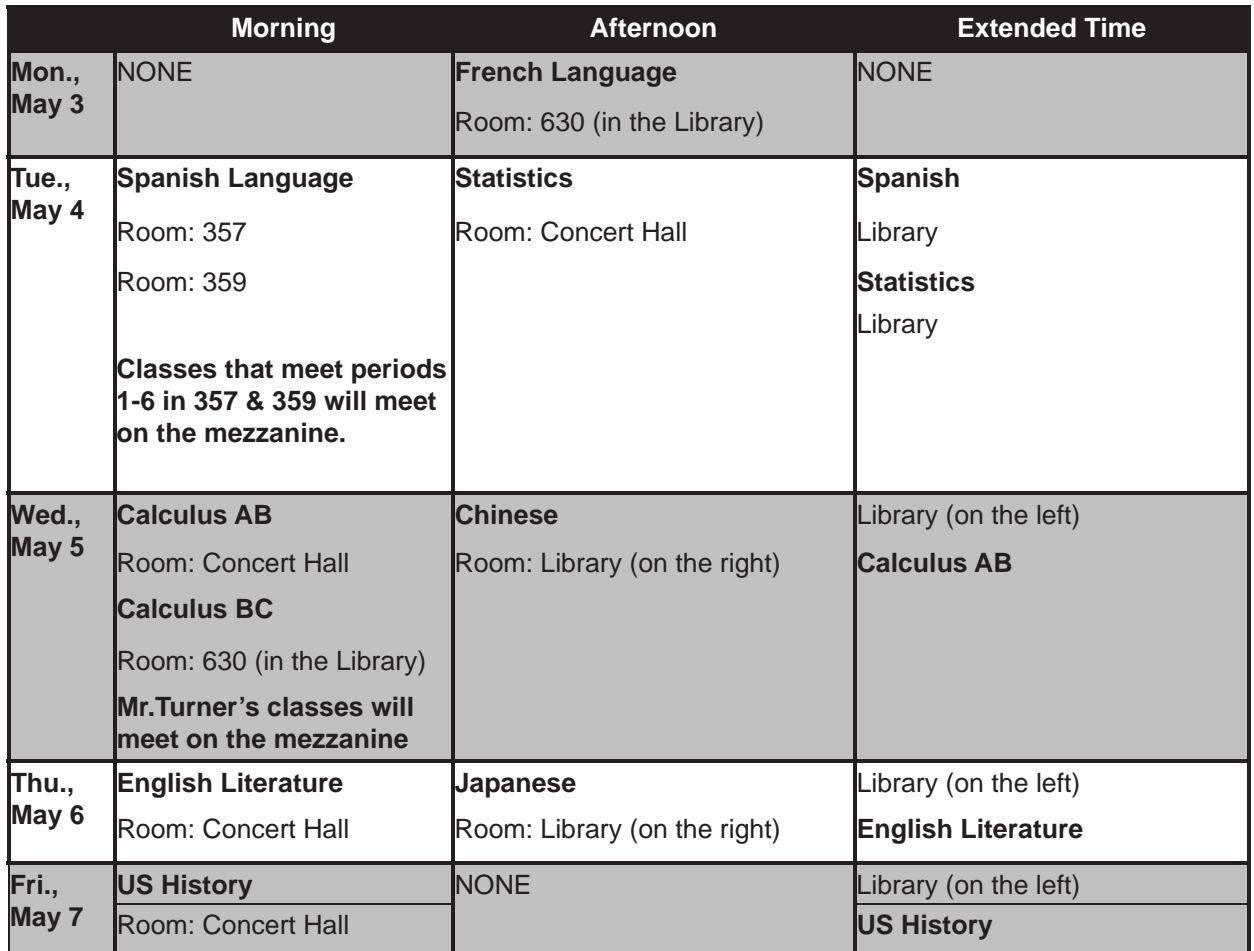

If you have any questions regarding information on this page, please call Ms. van Keulen, AP of Data and Technology, at (212) 496-0700 X 2261.